**Attachment C1 – Dräger BG4 participants: Post-Training Questionnaire**

## **Attachment C1 – Dräger BG4 participants: Post-Training Questionnaire**

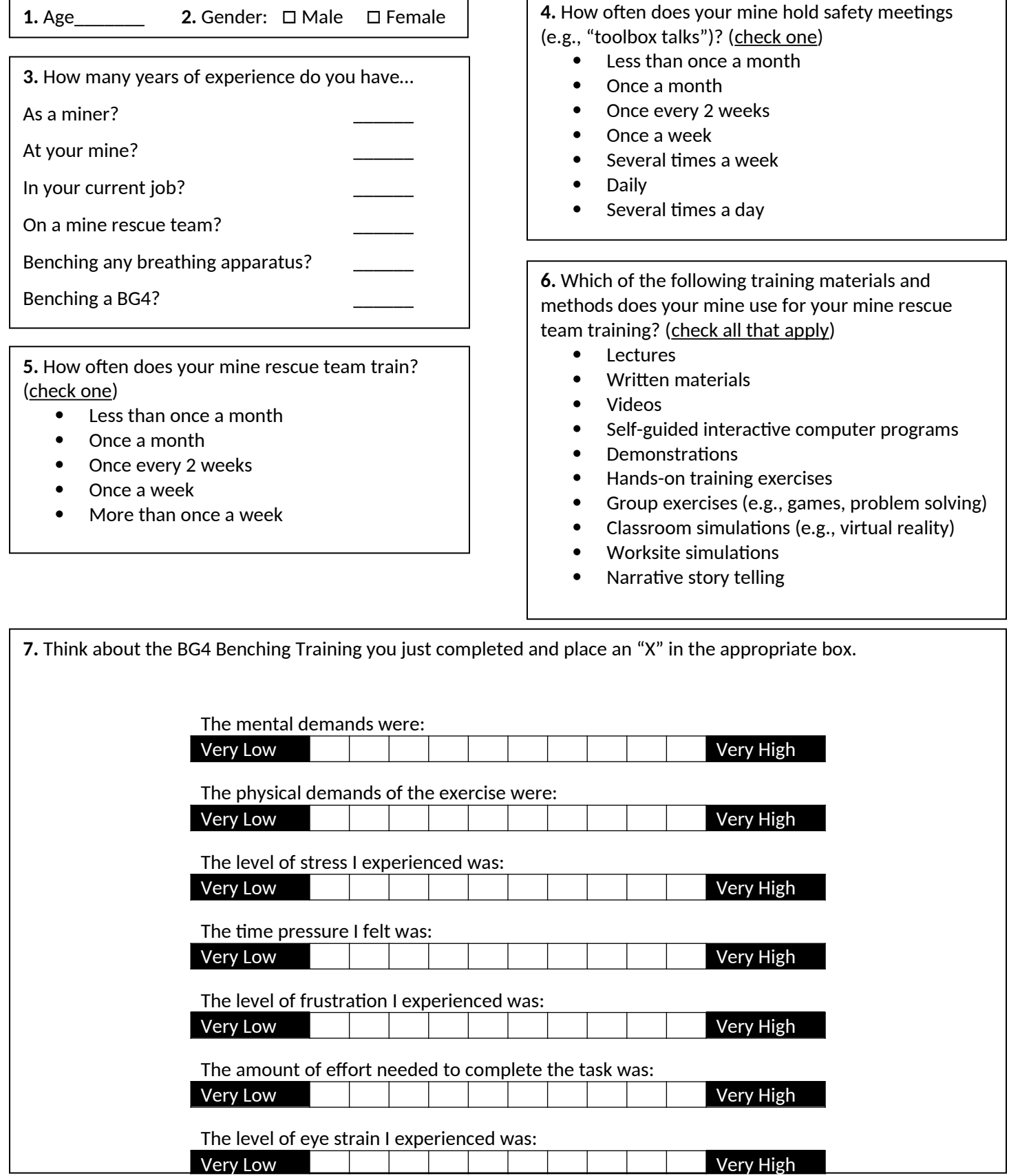

Public reporting burden of this collection of information is estimated to average 3minutes per response, including the time for reviewing instructions, searching existing data sources, gathering and maintaining the data needed, and completing and reviewing the collection of information. An agency may not conduct or sponsor, and a person is not required to respond to a collection of information unless it displays a currently valid OMB control number. Send comments regarding this burden estimate or any other aspect of this collection of information, including suggestions for reducing this burden, to CDC, Project Clearance Officer, 1600 Clifton Road, MS D-74, Atlanta, GA, 30333, ATTN: PRA (0920-0975).

## **Attachment C1 – Dräger BG4 participants: Post-Training Questionnaire**

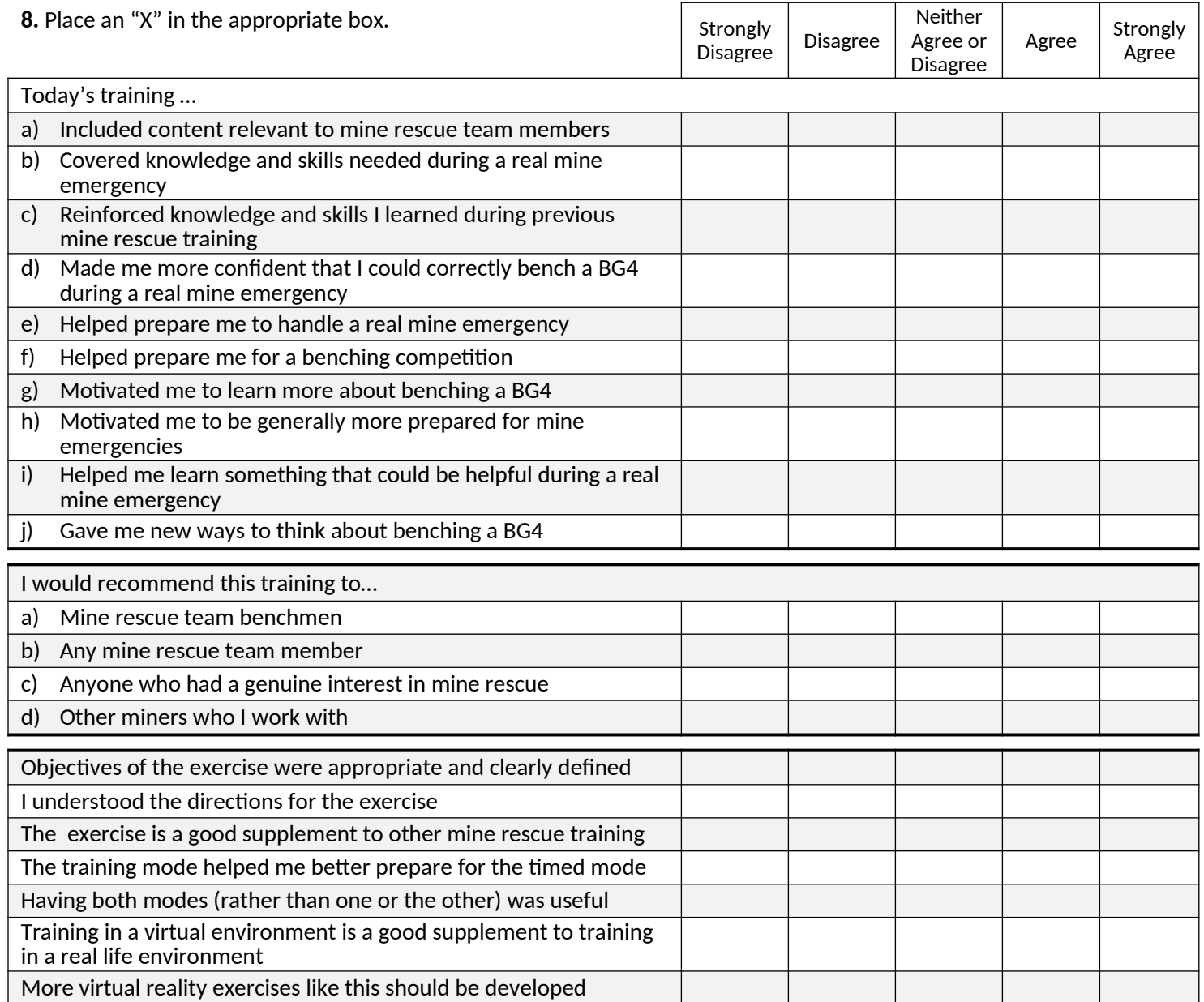

**9.** On a scale from 1 to 10, rate how difficult or easy it was for you, by the end of the exercise, to do the following.

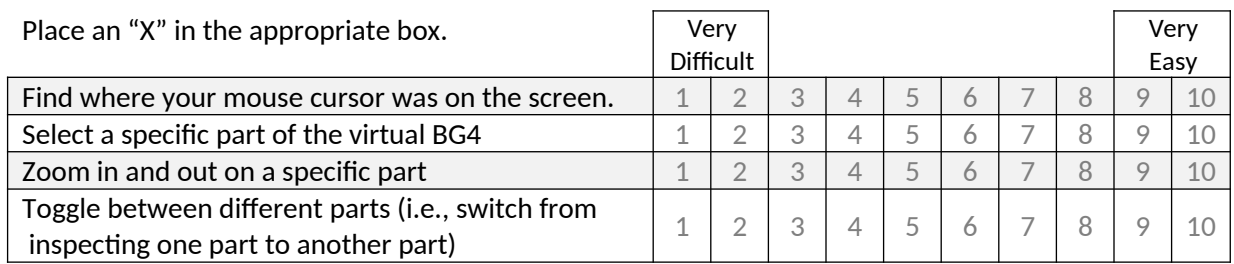

**10.** Other comments or suggestions?